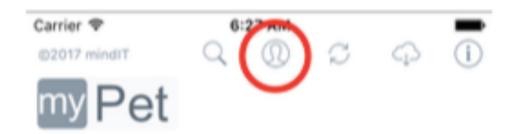

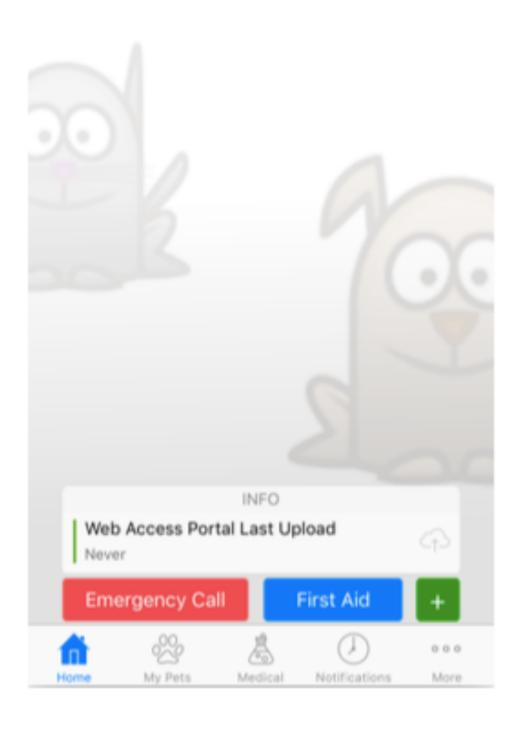

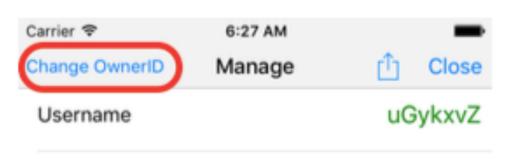

Password 10942

#### Register with My Pet

- \* Use these credentials to login in Web Access. (Important! Safe your credentials in a safe place)
- \* Use the credentials above in destination device, when syncing between devices & using this device as source.

### Change/Set Password

### Reset Password

Connect Owner ID with Email

### Download the uploaded records

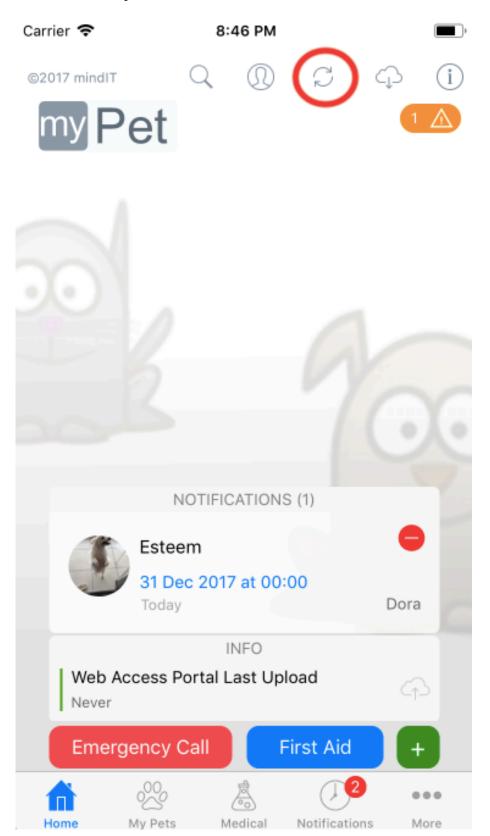

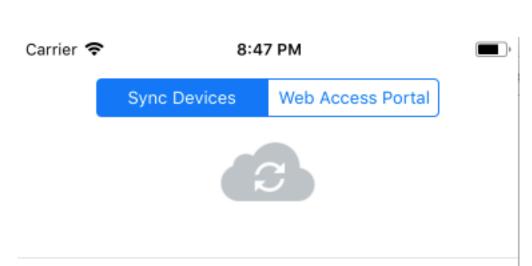

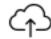

# **Upload Records**

Upload local records to My Pet Cloud for sync with other device

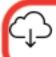

# **Download Records**

Download records from My Pet Cloud to sync this device

I need help to configure sync